# Package 'GOfuncR'

March 30, 2021

<span id="page-0-0"></span>Type Package

Title Gene ontology enrichment using FUNC

Version 1.10.0

Date 2019-10-22

Author Steffi Grote

Maintainer Steffi Grote <grote.steffi@gmail.com>

Description GOfuncR performs a gene ontology enrichment analysis based on the ontology enrichment software FUNC. GO-annotations are obtained from OrganismDb or OrgDb packages ('Homo.sapiens' by default); the GO-graph is included in the package and updated regularly (23-Mar-2020). GOfuncR provides the standard candidate vs. background enrichment analysis using the hypergeometric test, as well as three additional tests: (i) the Wilcoxon rank-sum test that is used when genes are ranked, (ii) a binomial test that is used when genes are associated with two counts and (iii) a Chi-square or Fisher's exact test that is used in cases when genes are associated with four counts. To correct for multiple testing and interdependency of the tests, family-wise error rates are computed based on random permutations of the gene-associated variables. GOfuncR also provides tools for exploring the ontology graph and the annotations, and options to take gene-length or spatial clustering of genes into account. It is also possible to provide custom gene coordinates, annotations and ontologies.

License GPL  $(>= 2)$ 

**Imports** Rcpp ( $> = 0.11.5$ ), mapplots ( $> = 1.5$ ), gtools ( $> = 3.5.0$ ), GenomicRanges (>= 1.28.4), IRanges, AnnotationDbi, utils, grDevices, graphics, stats,

**Depends** R ( $>= 3.4$ ), vioplot ( $>= 0.2$ ),

LinkingTo Rcpp

Suggests Homo.sapiens, BiocStyle, knitr, testthat

VignetteBuilder knitr

biocViews GeneSetEnrichment, GO

NeedsCompilation yes

git\_url https://git.bioconductor.org/packages/GOfuncR

git branch RELEASE 3 12

git\_last\_commit 51b01a2

<span id="page-1-0"></span>git\_last\_commit\_date 2020-10-27 Date/Publication 2021-03-29

# R topics documented:

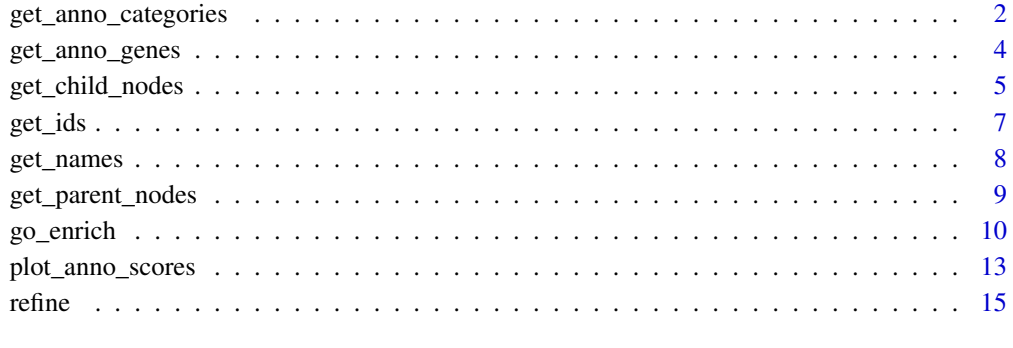

### **Index** [17](#page-16-0)

<span id="page-1-1"></span>get\_anno\_categories *Get all associated ontology categories for the input genes*

# Description

Returns all associated GO-categories given a vector of gene-symbols, e.g. c('SPAG5', 'BTC').

# Usage

```
get_anno_categories(genes, database = 'Homo.sapiens', annotations = NULL,
   term_df = NULL, godir = NULL, silent = FALSE)
```
# Arguments

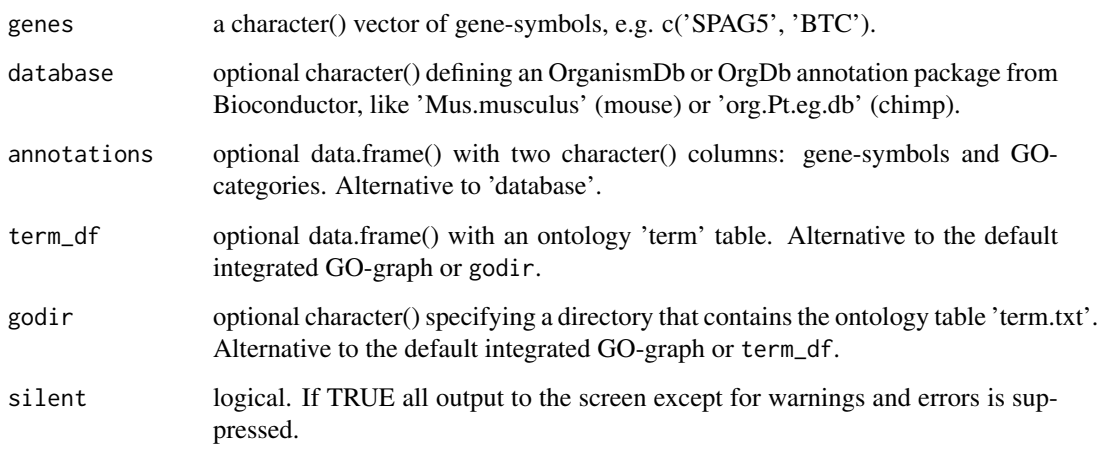

#### <span id="page-2-0"></span>Details

Besides the default 'Homo.sapiens', also other OrganismDb or OrgDb packages from Bioconductor, like 'Mus.musculus' (mouse) or 'org.Pt.eg.db' (chimp), can be used. It is also possible to directly provide a dataframe with annotations, which is then searched for the input genes and filtered for GO-categories that are present in the ontology.

By default the package's integrated ontology is used, but a custom ontology can be defined, too. For details on how to use a custom ontology with term\_df or godir please refer to the package's vignette. The advantage of term\_df over godir is that the latter reads the file 'term.txt' from disk and therefore takes longer.

# Value

a data.frame() with four columns: gene (character()), GO-ID (character(), GO-name (character() and GO-domain (character()).

#### Note

This gives only direct annotations of genes to GO-categories. By definition genes are also indirectly annotated to all parent nodes of those categories. Use [get\\_parent\\_nodes](#page-8-1) to get the higher level categories of the directly annotated GO-categories.

Also note that GO-categories which are not represented or obsolete in the internal GO-graph of GOfuncR or the custom ontology provided through term\_df or godir are removed to be consistent with the annotations used in [go\\_enrich](#page-9-1).

# Author(s)

Steffi Grote

#### References

[1] Ashburner, M. et al. (2000). Gene Ontology: tool for the unification of biology. Nature Genetics 25, 25-29.

#### See Also

```
get_anno_genes
get_parent_nodes
get_names
```
# Examples

```
## get the GO-annotations for two random genes
anno1 = get_anno_categories(c('BTC', 'SPAG5'))
head(anno1)
```
<span id="page-3-1"></span><span id="page-3-0"></span>

#### Description

Given a vector of GO-IDs, e.g. c('GO:0072025','GO:0072221') this function returns all genes that are annotated to those GO-categories. This includes genes that are annotated to any of the child nodes of a GO-category.

# Usage

```
get_anno_genes(go_ids, database = 'Homo.sapiens', genes = NULL, annotations = NULL,
    term_df = NULL, graph_path_df = NULL, godir = NULL)
```
#### Arguments

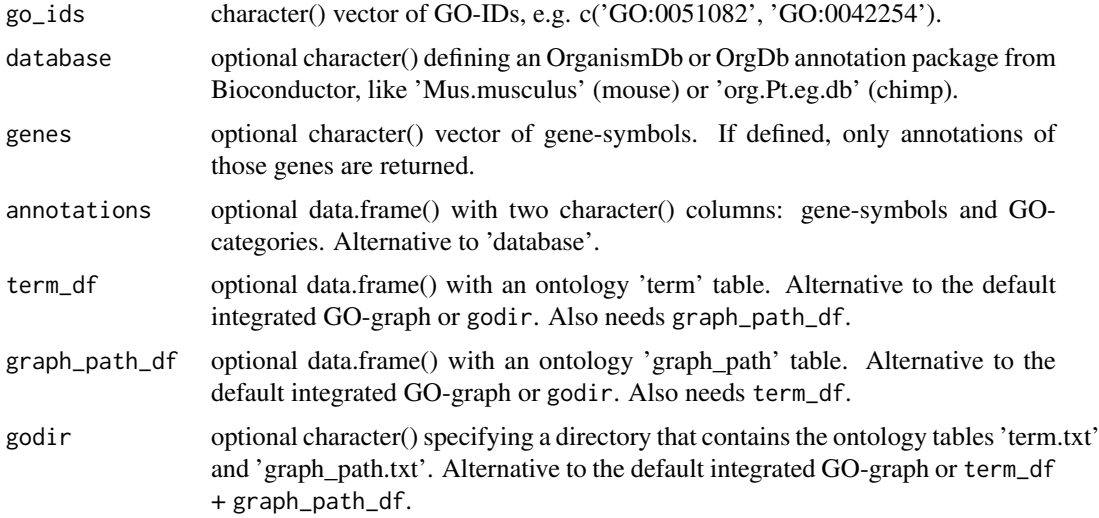

#### Details

Besides the default 'Homo.sapiens', also other OrganismDb or OrgDb packages from Bioconductor, like 'Mus.musculus' (mouse) or 'org.Pt.eg.db' (chimp), can be used. It is also possible to directly provide a data.frame() with annotations, which is then searched for the input GO-categories and their child nodes.

By default the package's integrated GO-graph is used to find child nodes, but a custom ontology can be defined, too. For details on how to use a custom ontology with term\_df + graph\_path\_df or godir please refer to the package's vignette. The advantage of term\_df + graph\_path\_df over godir is that the latter reads the files 'term.txt' and 'graph\_path.txt' from disk and therefore takes longer.

# Value

A data.frame() with two columns: GO-IDs (character()) and the annotated genes (character()). The output is ordered by GO-ID and gene-symbol.

#### <span id="page-4-0"></span>get\_child\_nodes 5

#### Author(s)

Steffi Grote

#### References

[1] Ashburner, M. et al. (2000). Gene Ontology: tool for the unification of biology. Nature Genetics 25, 25-29.

# See Also

```
get_anno_categories
get_ids
get_names
get_child_nodes
get_parent_nodes
```
# Examples

```
## find all genes that are annotated to GO:0000109
## ("nucleotide-excision repair complex")
get_anno_genes(go_ids='GO:0000109')
## find out wich genes from a set of genes
## are annotated to some GO-categories
genes = c('AGTR1', 'ANO1', 'CALB1', 'GYG1', 'PAX2')
gos = c('GO:0001558', 'GO:0005536', 'GO:0072205', 'GO:0006821')
anno_genes = get_anno_genes(go_ids=gos, genes=genes)
# add the names and domains of the GO-categories
cbind(anno_genes ,get_names(anno_genes$go_id)[,2:3])
## find all annotations to GO-categories containing 'serotonin receptor'
sero_ids = get_ids('serotonin receptor')
sero_anno = get_anno_genes(go_ids=sero_ids$go_id)
# merge with names of GO-categories
head(merge(sero_ids, sero_anno))
```
<span id="page-4-1"></span>get\_child\_nodes *Get all child nodes of gene ontology categories*

# Description

Returns all child nodes (sub-categories) of GO-categories given their GO-IDs, e.g. c('GO:0042254', 'GO:0000109'). The output also states the shortest distance to the child node. Note that a GO-ID itself is also considered as child with distance 0.

# Usage

```
get_child_nodes(go_ids, term_df = NULL, graph_path_df = NULL, godir = NULL)
```
#### Arguments

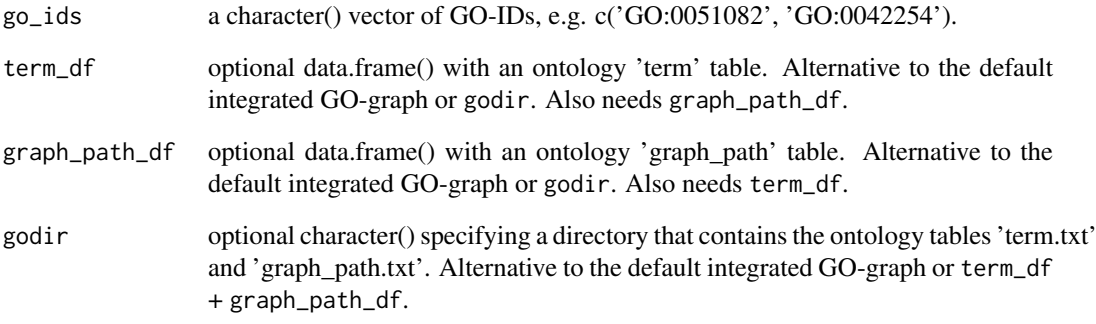

# Details

By default the package's integrated GO-graph is used, but a custom ontology can be defined, too. For details on how to use a custom ontology with term\_df + graph\_path\_df or godir please refer to the package's vignette. The advantage of term\_df + graph\_path\_df over godir is that the latter reads the files 'term.txt' and 'graph\_path.txt' from disk and therefore takes longer.

# Value

a data.frame() with four columns: parent GO-ID (character()), child GO-ID (character()), child GO-name (character()) and distance (numeric()).

# Author(s)

Steffi Grote

# References

[1] Ashburner, M. et al. (2000). Gene Ontology: tool for the unification of biology. Nature Genetics 25, 25-29.

# See Also

[get\\_names](#page-7-1) [get\\_parent\\_nodes](#page-8-1)

#### Examples

```
## get the child nodes (sub-categories) of two random GO-IDs
child_nodes = get_child_nodes(c('GO:0090070', 'GO:0000112'))
child_nodes
```
<span id="page-6-1"></span><span id="page-6-0"></span>

# Description

Returns GO-categories given (part of) their name. Matching is not case-sensitive.

# Usage

```
get_ids(go_name, term_df = NULL, godir = NULL)
```
#### Arguments

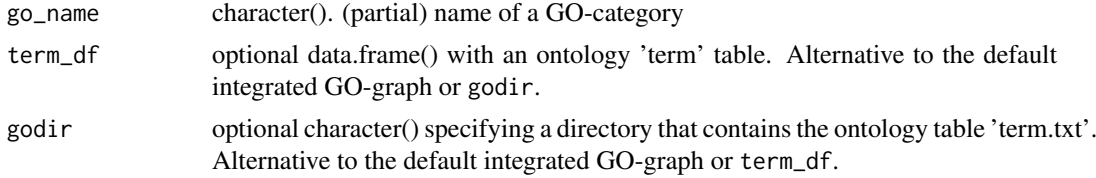

# Details

For details on how to use a custom ontology with term\_df or godir please refer to the package's vignette. The advantage of term\_df over godir is that the latter reads the file 'term.txt' from disk and therefore takes longer.

## Value

a data.frame() with three columns: the full names (character()) of the GO-categories that contain go\_name; together with the GO-domain ('cellular\_component', 'biological\_process' or 'molecular function') and the GO-category IDs (character()).

# Note

This is just a grep(..., ignore.case=TRUE) on the node names of the ontology. More sophisticated searches, e.g. with regular expressions, could be performed on the table returned by get\_ids('') which lists all non-obsolete GO-categories.

#### Author(s)

Steffi Grote

#### References

[1] Ashburner, M. et al. (2000). Gene Ontology: tool for the unification of biology. Nature Genetics 25, 25-29.

# See Also

[get\\_names](#page-7-1) [get\\_parent\\_nodes](#page-8-1) [get\\_child\\_nodes](#page-4-1)

#### Examples

```
## get GO-IDs of categories that contain 'gabaergic' in their names
get_ids('gabaergic')
## get GO-IDs of categories that contain 'blood-brain barrier' in their names
get_ids('blood-brain barrier')
## get all valid GO-categories
all_nodes = get_ids('')
head(all_nodes)
```
<span id="page-7-1"></span>get\_names *Get the full names of gene ontology categories given the IDs*

#### Description

Returns the full names and the domains of GO-categories given the GO-IDs, e.g. 'GO:0042254'. By default the package's integrated GO-graph is used, but a custom ontology can be defined, too.

# Usage

get\_names(go\_ids, term\_df = NULL, godir = NULL)

# Arguments

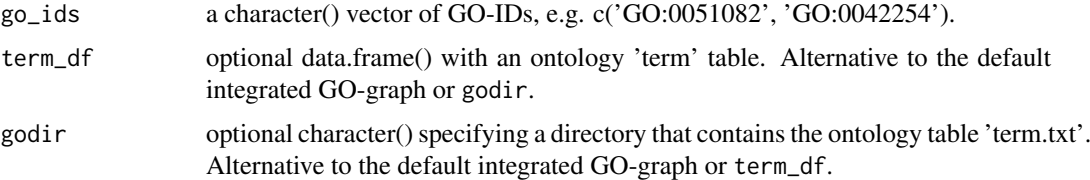

# Details

For details on how to use a custom ontology with term\_df or godir please refer to the package's vignette. The advantage of term\_df over godir is that the latter reads the file 'term.txt' from disk and therefore takes longer.

# Value

a data.frame() with three columns: go\_id (character()), go\_name (character()) and root\_node (domain, character()).

#### Author(s)

Steffi Grote

### References

[1] Ashburner, M. et al. (2000). Gene Ontology: tool for the unification of biology. Nature Genetics 25, 25-29.

<span id="page-7-0"></span>

<span id="page-8-0"></span>get\_parent\_nodes 9

#### See Also

[get\\_ids](#page-6-1) [get\\_child\\_nodes](#page-4-1) [get\\_parent\\_nodes](#page-8-1)

#### Examples

```
## get the full names of three random GO-IDs
get_names(c('GO:0051082', 'GO:0042254', 'GO:0000109'))
```
<span id="page-8-1"></span>get\_parent\_nodes *Get all parent nodes of gene ontology categories*

#### Description

Returns all parent nodes (higher level categories) of GO-categories given their GO-IDs, e.g. c('GO:0042254', 'GO:0000109'). The output also states the shortest distance to the parent node. Note that a GO-ID itself is also considered as parent with distance 0.

#### Usage

get\_parent\_nodes(go\_ids, term\_df = NULL, graph\_path\_df = NULL, godir = NULL)

# Arguments

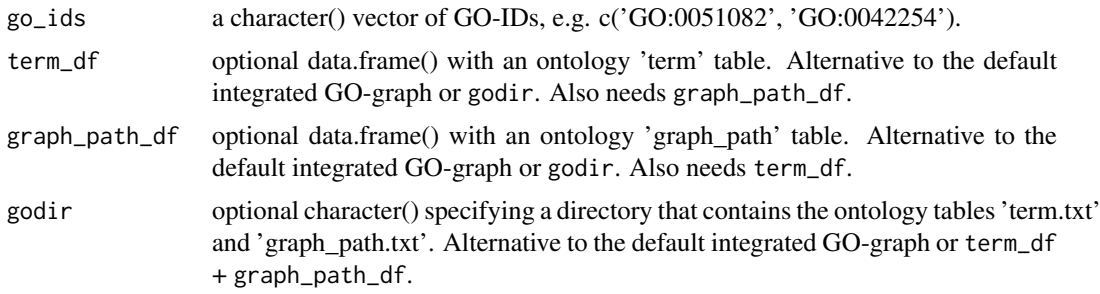

# Details

By default the package's integrated GO-graph is used, but a custom ontology can be defined, too. For details on how to use a custom ontology with term\_df + graph\_path\_df or godir please refer to the package's vignette. The advantage of term\_df + graph\_path\_df over godir is that the latter reads the files 'term.txt' and 'graph\_path.txt' from disk and therefore takes longer.

# Value

a data.frame() with four columns: child GO-ID (character()), parent GO-ID (character()), parent GO-name (character()) and distance (numeric()).

# Author(s)

Steffi Grote

#### References

[1] Ashburner, M. et al. (2000). Gene Ontology: tool for the unification of biology. Nature Genetics 25, 25-29.

# See Also

[get\\_names](#page-7-1) [get\\_child\\_nodes](#page-4-1)

# Examples

```
## get the parent nodes (higher level GO-categories) of two random GO-IDs
parents = get_parent_nodes(c('GO:0051082', 'GO:0042254'))
parents
```
<span id="page-9-1"></span>go\_enrich *Test gene sets for enrichment in GO-categories*

#### Description

Tests GO-categories for enrichment of user defined gene sets, using either the hypergeometric (default), Wilcoxon rank-sum, binomial or 2x2 contingency table test.

#### Usage

```
go_enrich(genes, test = 'hyper', n_randsets = 1000, organismDb = 'Homo.sapiens', gene_len = FALSE,
  regions = FALSE, circ_chrom = FALSE, silent = FALSE, domains = NULL, orgDb = NULL,
    txDb = NULL, annotations = NULL, gene_coords = NULL, godir = NULL)
```
#### Arguments

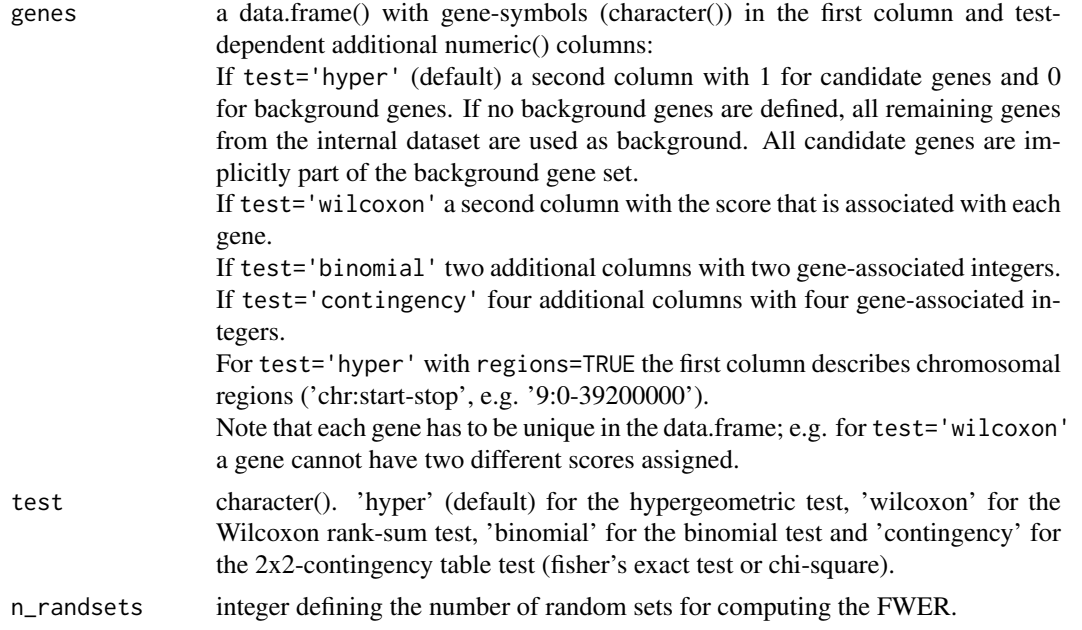

<span id="page-9-0"></span>

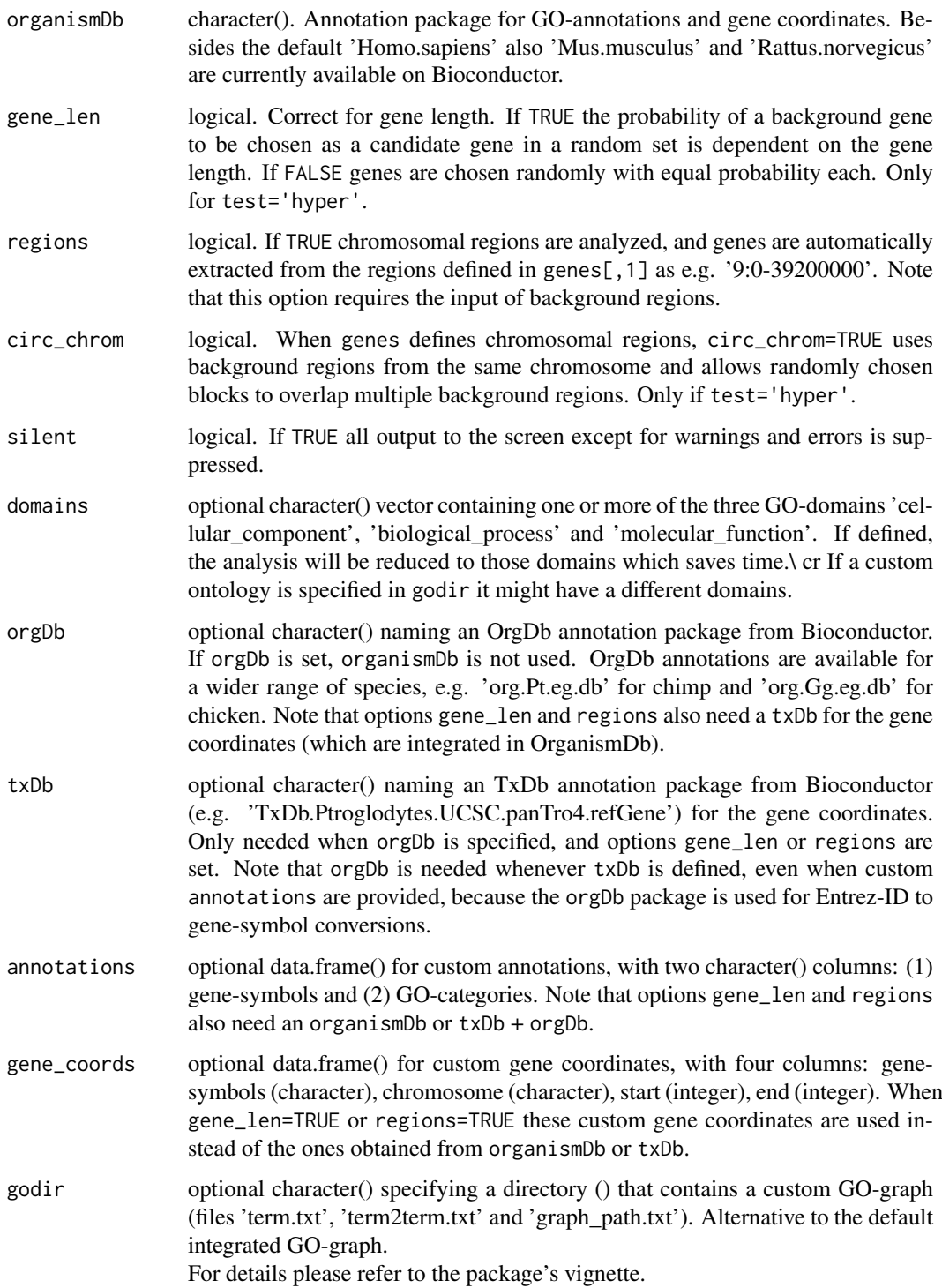

# Details

Please also refer to the package's vignette.

GO-annotations are taken from a Bioconductor annotation package (OrganismDb package 'Homo.sapiens' by default), but also other 'OrganismDb' or 'OrgDb' packages can be used. It is also possible to provide custom annotations as a data.frame().

The ontology graph is integrated, but a custom version can be defined as well with parameter 'godir'. As long as the ontology tables are in the right format (see link to description in vignette), any ontology can be used in GOfuncR, it is not restricted to the gene ontology.

The statistical analysis is based on the ontology enrichment software FUNC [2]. go\_enrich offers four different statistical tests: (1) the hypergeometric test for a candidate and a background gene set; (2) the Wilcoxon rank-sum test for genes that are ranked by scores (e.g. p-value for differential expression); (3) the binomial test for genes that have two associated counts (e.g. amino-acid changes on the human and the chimp lineage); and (4) a 2x2-contingency table test for genes that have four associated counts (e.g. for a McDonald-Kreitman test).

To account for multiple testing family-wise error rates are computed using randomsets. Besides naming candidate genes explicitly, for the hypergeometric test it is also possible to provide entire genomic regions as input. The enrichment analysis is then performed for all genes located in or overlapping these regions and the multiple testing correction accounts for the spatial clustering of genes.

#### Value

A list with components

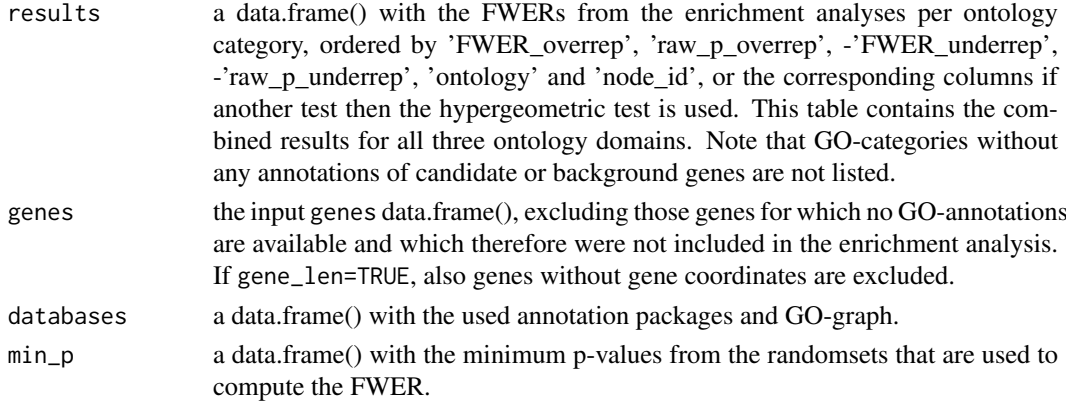

#### Author(s)

Steffi Grote

# References

[1] Ashburner, M. et al. (2000). Gene Ontology: tool for the unification of biology. Nature Genetics 25: 25-29. doi: [10.1038/75556](https://doi.org/10.1038/75556)

[2] Pruefer, K. et al. (2007). FUNC: A package for detecting significant associations between gene sets and ontological. BMC Bioinformatics 8: 41. doi: [10.1186/14712105841](https://doi.org/10.1186/1471-2105-8-41)

# See Also

```
get_parent_nodes
get_child_nodes
get_anno_categories
get_anno_genes
plot_anno_scores
get_names
get_ids
```
<span id="page-11-0"></span>

#### <span id="page-12-0"></span>plot anno scores 13

#### Examples

```
#### Note that argument 'n_randsets' is reduced
#### to lower computational time in the following examples.
#### Using the default value is recommended.
#### Perform a GO-enrichment analysis for some human genes
#### with a defined background set
# create input dataframe that defines the candidate and backround genes
candi_gene_ids = c('NCAPG', 'APOL4', 'NGFR', 'NXPH4', 'C21orf59', 'CACNG2',
    'AGTR1', 'ANO1', 'BTBD3', 'MTUS1', 'CALB1', 'GYG1', 'PAX2')
bg_gene_ids = c('FGR', 'NPHP1', 'DRD2', 'ABCC10', 'PTBP2', 'JPH4', 'SMARCC2',
    'FN1', 'NODAL', 'CYP1A2', 'ACSS1', 'CDHR1', 'SLC25A36', 'LEPR', 'PRPS2',
    'TNFAIP3', 'NKX3-1', 'LPAR2', 'PGAM2')
is_candidate = c(rep(1,length(candi_gene_ids)), rep(0,length(bg_gene_ids)))
genes = data.frame(gene_ids=c(candi_gene_ids, bg_gene_ids), is_candidate)
genes
# run enrichment analysis
go_res = go_enrich(genes, n_randset=100)
# go_enrich returns a list with 4 elements:
# 1) results from the anlysis
# (ordered by FWER for overrepresentation of candidate genes)
head(go_res[[1]])
# see the top GOs from every GO-domain
by(go_res[[1]], go_res[[1]][,'ontology'], head)
# 2) all valid input genes
go_res[[2]]
# 3) annotation databases used
go_res[[3]]
# 4) minimum p-values from randomsets
head(go_res[[4]])
#### see the package's vignette for more examples
```
<span id="page-12-1"></span>plot\_anno\_scores *Plot distribution of scores of genes annotated to GO-categories*

#### Description

Uses the result of a GO-enrichment analysis performed with [go\\_enrich](#page-9-1) and a vector of GO-IDs and plots for each of these GO-IDs the scores of the annotated genes. This refers to the scores that were provided as user-input in the [go\\_enrich](#page-9-1) analysis.

plot\_anno\_scores works with all four tests implemented in [go\\_enrich](#page-9-1) (hypergeometric, Wilcoxon rank-sum, binomial and 2x2 contingency table test), with test-specific output (see details).

# Usage

```
plot_anno_scores(res, go_ids, annotations = NULL)
```
#### <span id="page-13-0"></span>Arguments

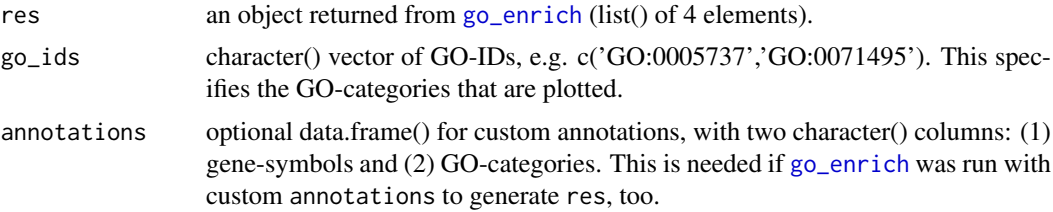

#### Details

The plot depends on the statistical test that was specified in the [go\\_enrich](#page-9-1) call.

For the hypergeometric test pie charts show the amounts of candidate and background genes that are annotated to the GO-categories and the root nodes (candidate genes in the colour of the corresponding root node). The top panel shows the odds-ratio and 95%-CI from fisher's exact test (two-sided) comparing the GO-categories with their root nodes. Note that [go\\_enrich](#page-9-1) reports the the hypergeometric tests for over- and under-representation of candidate genes which correspond to the one-sided fisher's exact tests.

For the Wilcoxon rank-sum test violin plots show the distribution of the scores of genes that are annotated to each GO-category and the root nodes. Horizontal lines in the left panel indicate the median of the scores that are annotated to the root nodes. The Wilcoxon rank-sum test reported in the [go\\_enrich](#page-9-1) result compares the scores annotated to a GO-category with the scores annotated to the corresponding root node.

For the binomial test pie charts show the amounts of A and B counts associated with each GOcategory and root node, (A in the colour of the corresponding root node). The top-panel shows point estimates and the 95%-CI of  $p(A)$  in the nodes, as well as horizontal lines that correspond to  $p(A)$  in the root nodes. The p-value in the returned object is based on the null hypothesis that  $p(A)$ in a node equals  $p(A)$  in the corresponding root node. Note that [go\\_enrich](#page-9-1) reports that value for one-sided binomial tests.

For the 2x2 contingency table test pie charts show the proportions of A and B, as well as C and D counts associated with a GO-category. Root nodes are not shown, because this test is independent of the root category. The top panel shows the odds ratio and 95%-CI from Fisher's exact test (twosided) comparing A/B and C/D inside one node. Note that in [go\\_enrich](#page-9-1), if all four values are >=10, a chi-square test is performed instead of fisher's exact test.

#### Value

For the hypergeometric, binomial and  $2x2$  contingency table test, a data.frame() with the statistics that are used in the plots.

For the Wilcoxon rank-sum test no statistical results are plotted, just the distribution of annotated scores. The returned element in this case is a list() with three data frames: annotations of genes to the GO-categories, annotations of genes to the root nodes and a table which contains for every GO-ID the corresponding root node.

#### Author(s)

Steffi Grote

#### See Also

[go\\_enrich](#page-9-1) [get\\_anno\\_genes](#page-3-1) <span id="page-14-0"></span>refine that the set of the set of the set of the set of the set of the set of the set of the set of the set of the set of the set of the set of the set of the set of the set of the set of the set of the set of the set of t

[get\\_names](#page-7-1) [vioplot](#page-0-0)

#### Examples

```
#### see the package's vignette for more examples
#### Note that argument 'n_randsets' is reduced
#### to lower computational time in the example.
## Assign two random counts to some genes to create example input
set.seed(123)
high_A_genes = c('G6PD', 'GCK', 'GYS1', 'HK2', 'PYGL', 'SLC2A8',
    'UGP2', 'ZWINT', 'ENGASE')
low_A_genes = c('CACNG2', 'AGTR1', 'ANO1', 'BTBD3', 'MTUS1', 'CALB1',
    'GYG1', 'PAX2')
A_counts = c(sample(15:25, length(high_A_genes)),
    sample(5:15, length(low_A_genes)))
B_counts = c(sample(5:15, length(high_A_genes)),
    sample(15:25, length(low_A_genes)))
genes = data.frame(gene=c(high_A_genes, low_A_genes), A_counts, B_counts)
## perform enrichment analysis to find GO-categories with high fraction of A
go_binom = go_enrich(genes, test='binomial', n_randsets=20)
## plot sums of A and B counts associated with the top GO-categories
top_gos = head(go\_binom[[1]]\$node_id)stats = plot_anno_scores(go_binom, go_ids=top_gos)
## look at the results of binomial test used for plotting
## (this is two-sided, go_enrich reports one-sided tests)
head(stats)
```
refine *Refine results given a FWER threshold*

#### **Description**

Given a FWER threshold, this function refines the results from go\_enrich() like described in the elim algorithm of [1].

This algorithm removes genes from significant child-categories and then checks whether a category is still significant.

This way significant results are restricted to more specific categories.

# Usage

refine(res, fwer =  $0.05$ , fwer\_col = 7, annotations = NULL)

#### <span id="page-15-0"></span>Arguments

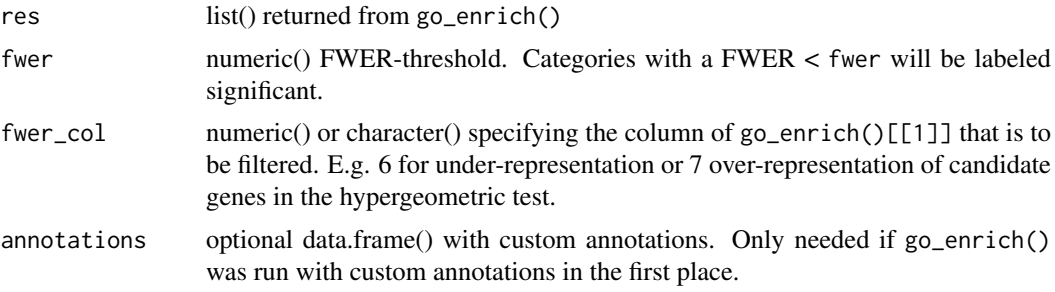

# Details

For each domain a p-value is found by interpolation, that corresponds to the input FWER threshold. Since GO-domains are independent graphs, the same FWER will correspond to different p-values, e.g. in 'molecular\_function' and 'biological\_process'.

#### Value

a data.frame() with p-values after refinement for categories that were significant in go\_enrich()[[1]] given the FWER-threshold.

#### Author(s)

Steffi Grote

#### References

[1] Alexa, A. et al. (2006). Improved scoring of functional groups from gene expression data by decorrelating GO graph structure. Bioinformatics 22, 1600-1607.

# See Also

[go\\_enrich](#page-9-1)

# Examples

```
## perform enrichment analysis for some genes
gene_ids = c('NCAPG', 'APOL4', 'NGFR', 'NXPH4', 'C21orf59', 'CACNG2', 'AGTR1',
    'ANO1', 'BTBD3', 'MTUS1', 'CALB1', 'GYG1', 'PAX2')
input_hyper = data.frame(gene_ids, is_candidate=1)
res_hyper = go_enrich(input_hyper, n_randset=100, silent=TRUE)
head(res_hyper[[1]])
## perform refinement for categories with FWER < 0.1
refined = refine(res_hyper, fwer=0.1)
refined
```
# <span id="page-16-0"></span>Index

∗ htest go\_enrich, [10](#page-9-0) get\_anno\_categories, [2,](#page-1-0) *[5](#page-4-0)*, *[12](#page-11-0)* get\_anno\_genes, *[3](#page-2-0)*, [4,](#page-3-0) *[12](#page-11-0)*, *[14](#page-13-0)* get\_child\_nodes, *[5](#page-4-0)*, [5,](#page-4-0) *[7](#page-6-0)*, *[9,](#page-8-0) [10](#page-9-0)*, *[12](#page-11-0)* get\_ids, *[5](#page-4-0)*, [7,](#page-6-0) *[9](#page-8-0)*, *[12](#page-11-0)* get\_names, *[3](#page-2-0)*, *[5](#page-4-0)[–7](#page-6-0)*, [8,](#page-7-0) *[10](#page-9-0)*, *[12](#page-11-0)*, *[15](#page-14-0)*

get\_parent\_nodes, *[3](#page-2-0)*, *[5–](#page-4-0)[7](#page-6-0)*, *[9](#page-8-0)*, [9,](#page-8-0) *[12](#page-11-0)* go\_enrich, *[3](#page-2-0)*, [10,](#page-9-0) *[13,](#page-12-0) [14](#page-13-0)*, *[16](#page-15-0)*

plot\_anno\_scores, *[12](#page-11-0)*, [13](#page-12-0)

refine, [15](#page-14-0)

vioplot, *[15](#page-14-0)*